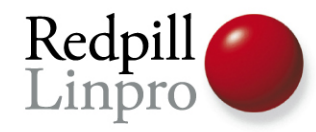

### **Using git to develop a PostgreSQL patch**

#### pgcon.br 2009 Campinas, Brazil

Magnus Hagander Redpill Linpro AB

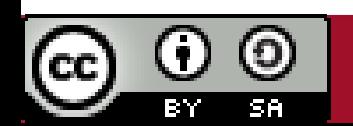

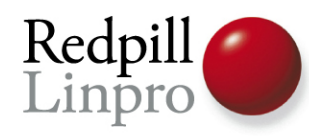

### PostgreSQL development

- As you know...
- Master repository CVS
- Limited group of committers
- Patch-on-list based

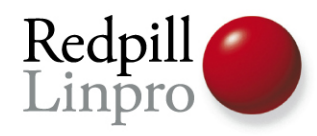

### GIT development

- As you may know...
- *Distributed* Version Control
- Each his own master
- Easy branching, easy merging
- push/pull

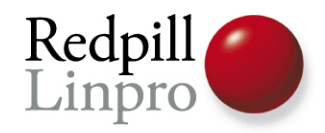

### No overlap?!

● Anonymous git mirror

– git.postgresql.org

● Community experience

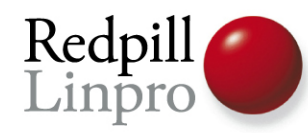

### «Old» development process

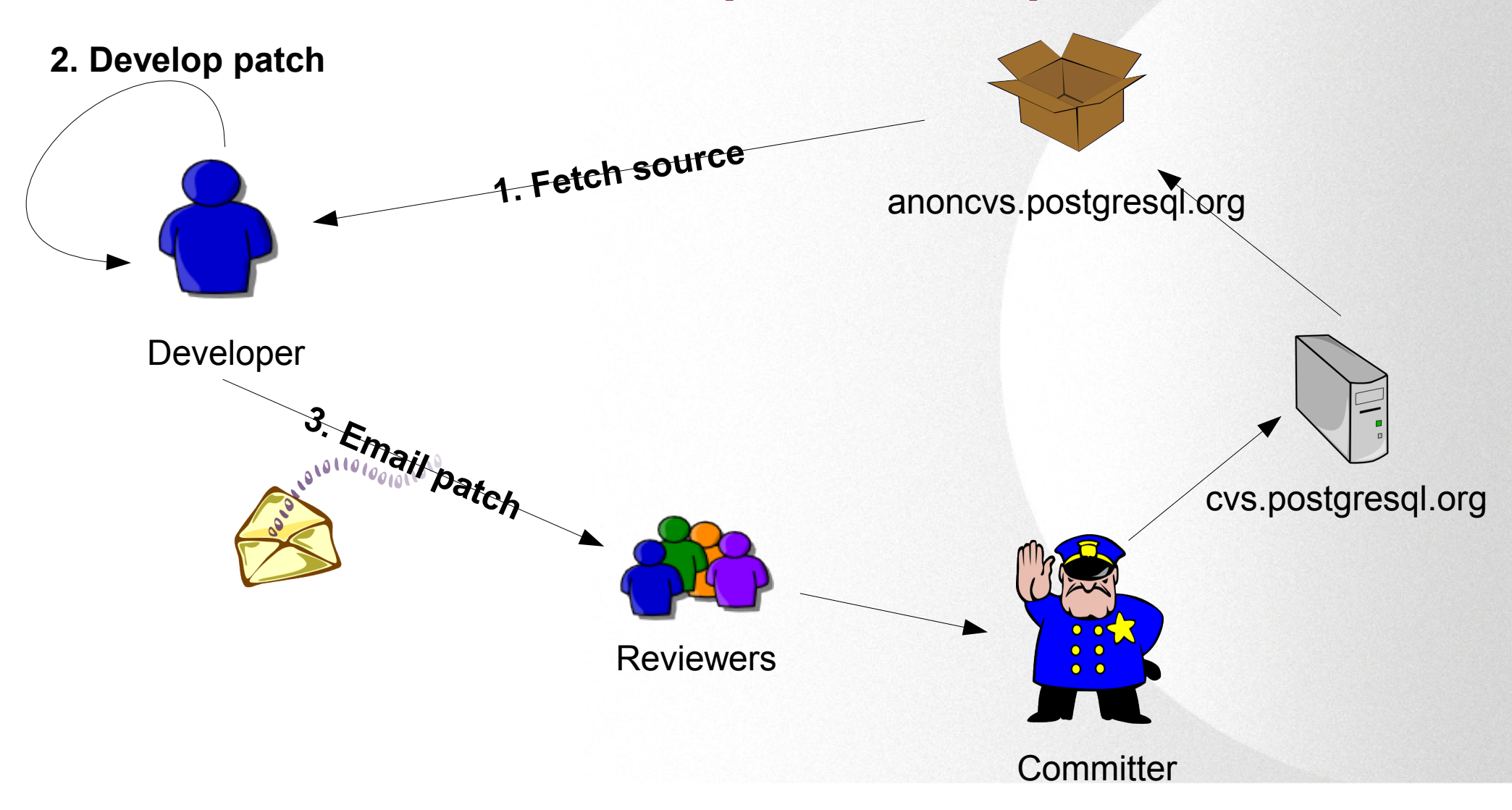

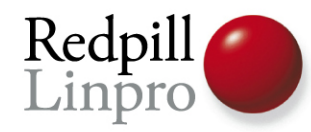

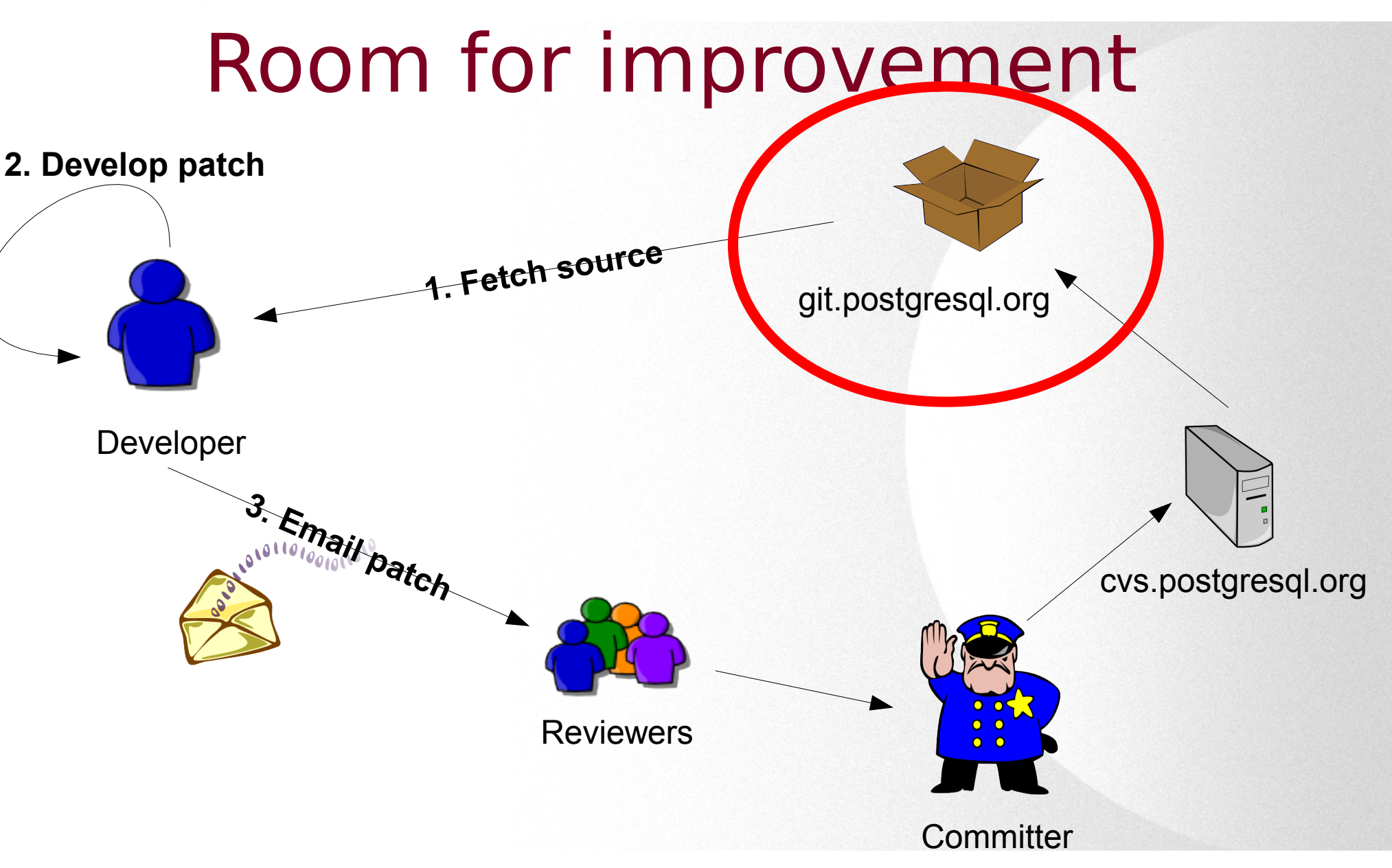

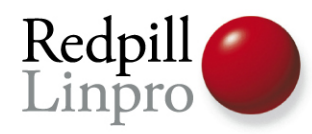

### Obvious advantages

- Offline access
- Full history access
- Much much faster

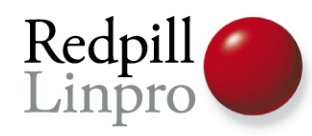

### Easy: differences are small

- cvs checkout...
- cvs update
- cvs diff
- cvs log
- cvs annotate
- git clone...
- git pull
- git diff
- git log
- git blame

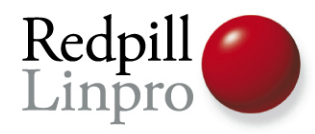

# DEMO TIME!

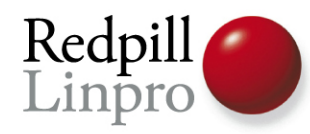

### PostgreSQL prefers diff -c

- Git native diff does not produce
- Use filterdiff:

**git diff | filterdiff –format=context**

- Alias!
- No more highlighting...

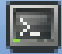

#### File Edit View Terminal Help

diff --git a/src/backend/utils/error/elog.c b/src/backend/utils/erro index 61751bb..9e25da1 100644 --- a/src/backend/utils/error/elog.c +++ b/src/backend/utils/error/elog.c  $@@ - 111, 10 + 111, 8 @@ static int syslog facility = LOG LOCALO;$ static void write syslog(int level, const char \*line); #endif

#### static void write\_console(const char \*line, int len);

#ifdef WIN32 static void write\_eventlog(int level, const char \*line, int len); static void write eventlog(int level, const char \*line); #endif

```
/* We provide a small stack of ErrorData records for re-entrant cas
@@ -1569,11 +1567,10 @@ write_syslog(int level, const char *line)
 * Write a message line to the windows event log
 \mathcal{H}static void
write_eventlog(int level, const char *line, int len)
```
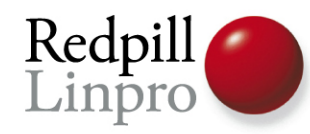

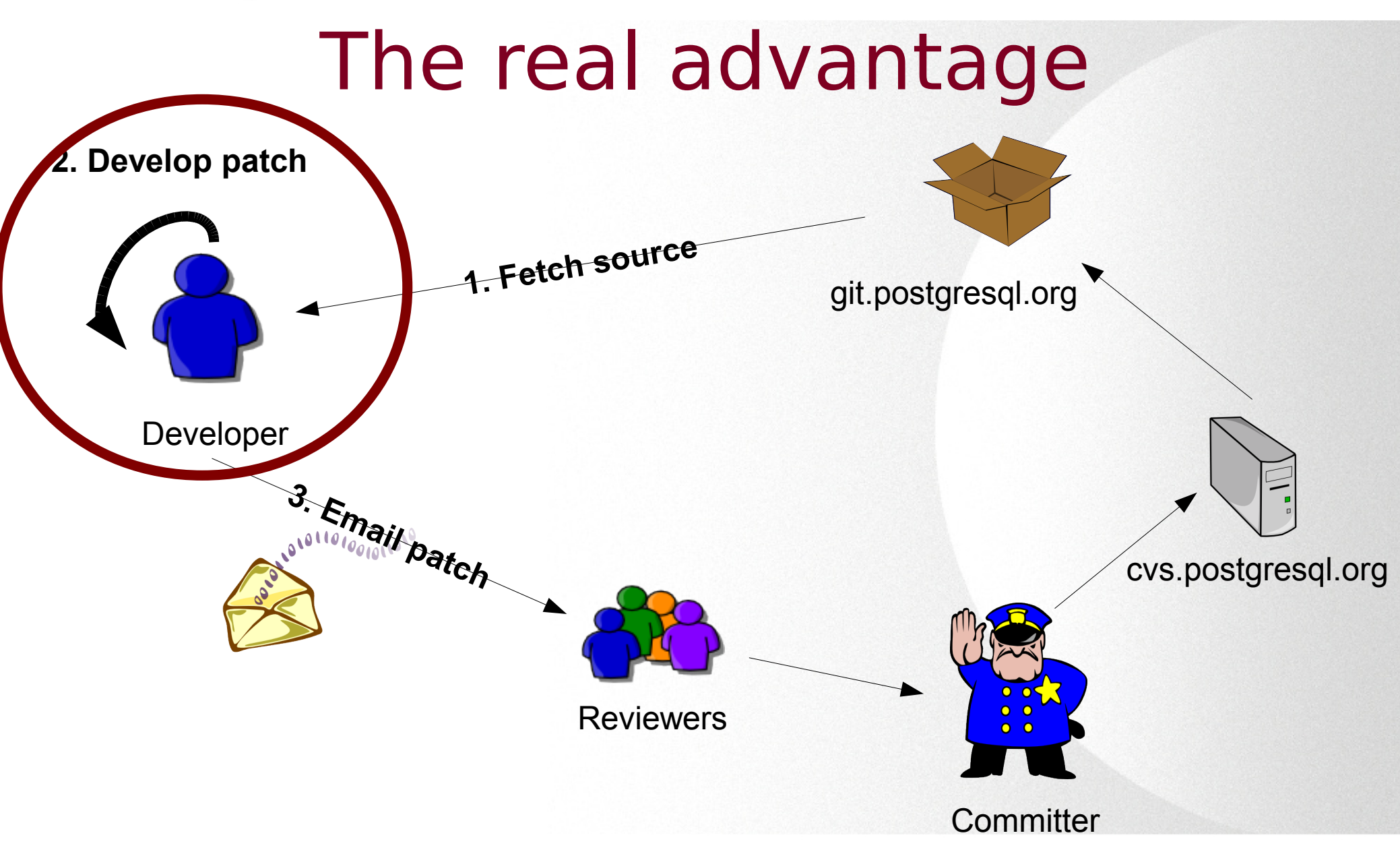

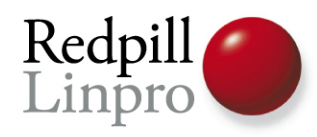

### Git: Feature branches

- Branch creation is *easy*
- Branch creation is *cheap*
- Branch creation is *fast*
- Conclusion: *create lots of branches*

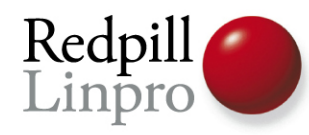

### One branch for each feature

• Commit to local branch

– Nobody will see it!

- Commit often!
	- Incremental development!
	- Rollback your mistakes
	- Examine incremental changes

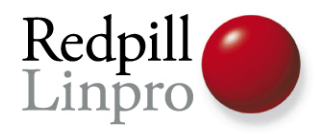

# DEMO TIME!

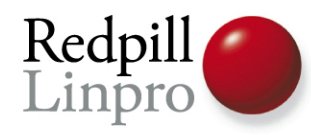

### One branch for each feature

- Still send a patch to the list, just like before
- PostgreSQL does *not* like the onpatch-per-commit format
	- Other git projects do!
	- Notably the Linux kernel

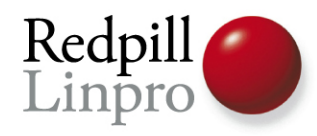

### Merge or rebase

- Upstream changes during development
- Maybe different files, maybe same
- Update *often* to avoid conflicts

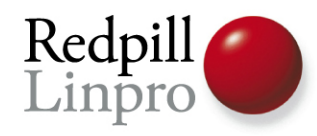

### Merge or rebase

### ● «git pull» will do:

– fetch

– merge

- «git pull –rebase» will do:
	- store all changes
	- fetch
	- update
	- re-apply your changes

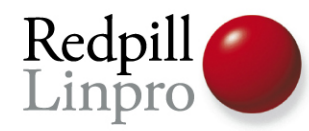

### Next step: sharing branches

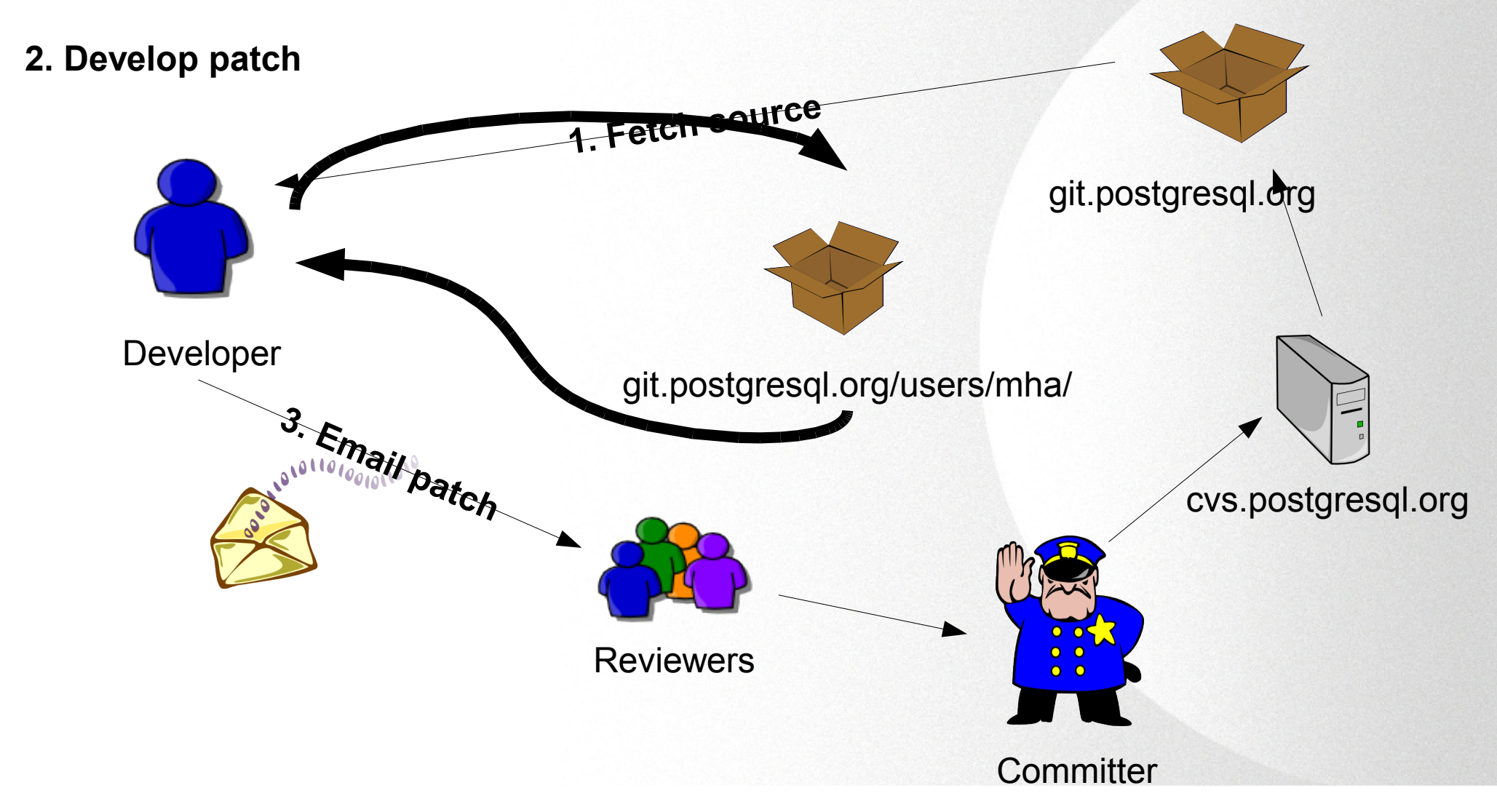

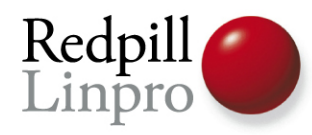

### Sharing your branches

- Set up a repository on *git.postgresql.org*
- *Push* your branch
- Others can *pull* your branch
- Suddely, you're sharing!

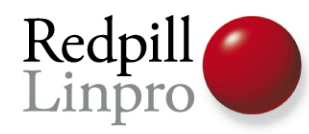

### Not sharing your mistakes?

• Once pushed, you can never remove it

– Well, you should never...

• What about all those tiny commits?

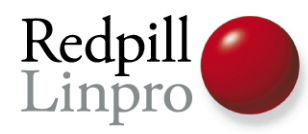

### Rebase to the rescue

● Use

**git rebase origin/master –interactive**

- Squash commits into single ones
- Edit commit messages
- *ONLY* before you push!

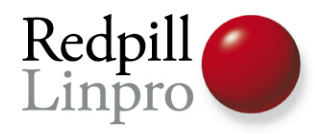

# DEMO TIME!

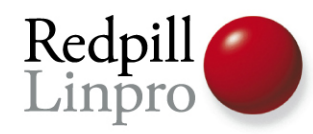

### Using git for testing

- A good way to get cross platform
- For example, testing on Windows

– Consider Amazon EC2, see

**http://blog.hagander.net/archives/151-Testing-PostgreSQL-patches-on-Windows-using-Amazon-EC2.html**

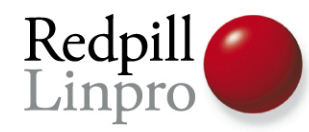

### **Using git to develop a PostgreSQL patch**

### Questions?

magnus@hagander.net Twitter: @magnushagander http://blog.hagander.net